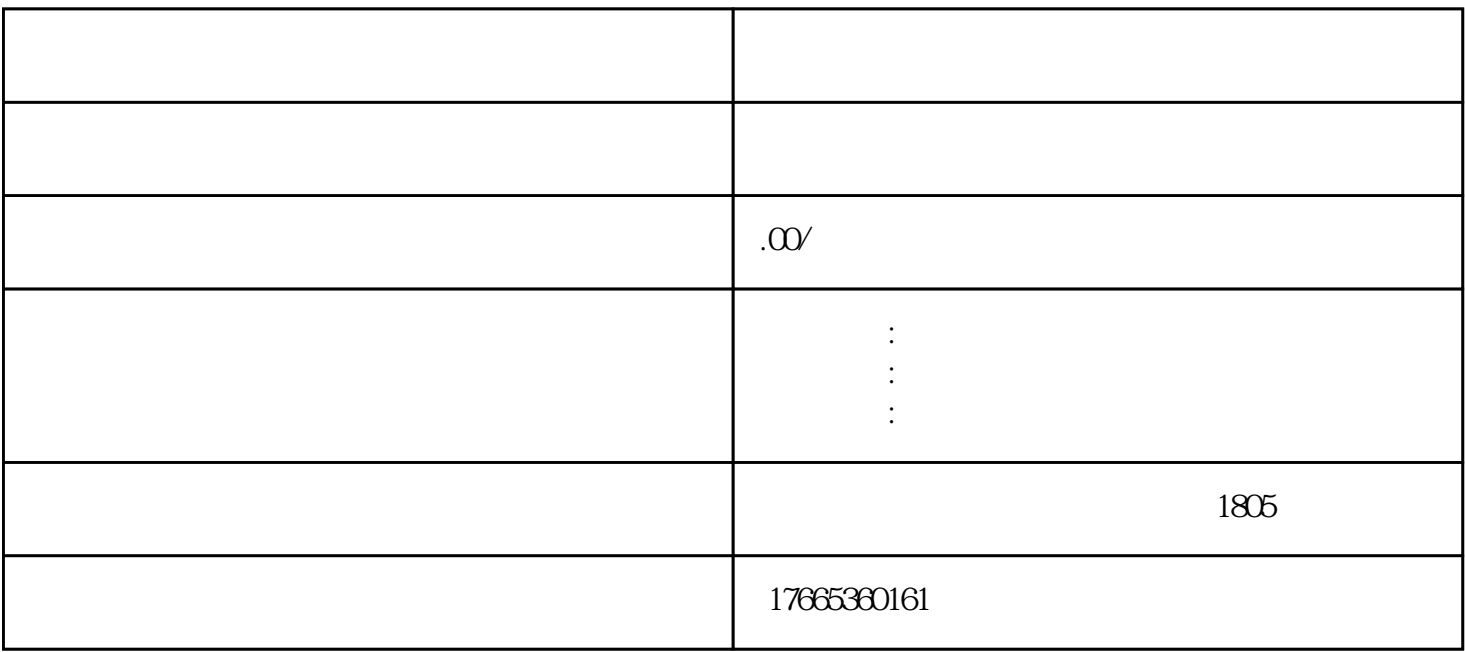

- $3 \thinspace$  $4<sub>1</sub>$
- $5\,$
- $6\,$